## **Table of Contents**

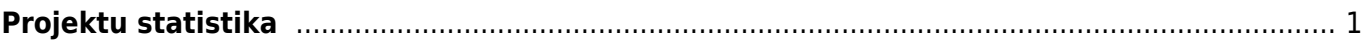

## <span id="page-2-0"></span>**Projektu statistika**

[Projektu statistika ir atskaite par projektu ieņēmumiem, izmaksām un peļņu.](https://wiki.directo.ee/_media/lv/projektu_statistika_keksisi.png)

Lai sagatavotu atskaiti:

1) No galvenās izvēlnes jādodas uz kolonnu SISTĒMA → ATSKAITES → Projektu statistika

2) Jānorāda, pamatojoties uz ko jāatspoguļo plānotais projekta budžets un faktiskie ieņēmumi un izmaksas.

Pie **Budžets** jānorāda, kas veido plānoto projekta budžetu. Pieejamās opcijas ir:

• **Piedāvājumi** - izvēloties šo opciju, plānotos ieņēmumus veidos piedāvājumos norādītās artikulu cenas bez PVN, bet plānotās izmaksas – piedāvājumos norādītā artikulu pašizmaksa.

• **Kl. pasūtījumi** - izvēloties šo opciju, plānotos ieņēmumus veidos klientu pasūtījumos norādītās artikulu cenas bez PVN, bet plānotās izmaksas – klientu pasūtījumos norādītā artikulu pašizmaksa.

• **Piepr. piedāvājumus** - izvēloties šo opciju, plānotās izmaksas veidos piedāvājumu pieprasījumos norādītās iegādes cenas bez PVN.

• **Pasūtījumi** - izvēloties šo opciju, plānotās izmaksas veidos pirkuma pasūtījumos norādītās iegādes cenas bez PVN un norādītās transporta izmaksas.

Pie **Rentabilitāte** jānorāda, kas veido projekta faktiskos ieņēmumus un izmaksas. Pieejamās opcijas ir:

• **Rēķini** - izvēloties šo opciju, faktiskos ieņēmumus veidos klientiem izrakstīto rēķinu kopsumma bez PVN.

• **Ienākošie rēķini** - izvēloties šo opciju, faktiskās izmaksas veidos ienākošo rēķinu summa bez PVN.

• **Avansa norēķini** - izvēloties šo opciju, faktiskās izmaksas veidos avansa norēķinu summa bez PVN.

• **Transakcijas** - izvēloties šo opciju, faktiskās izmaksas veidos summas no transakcijām.

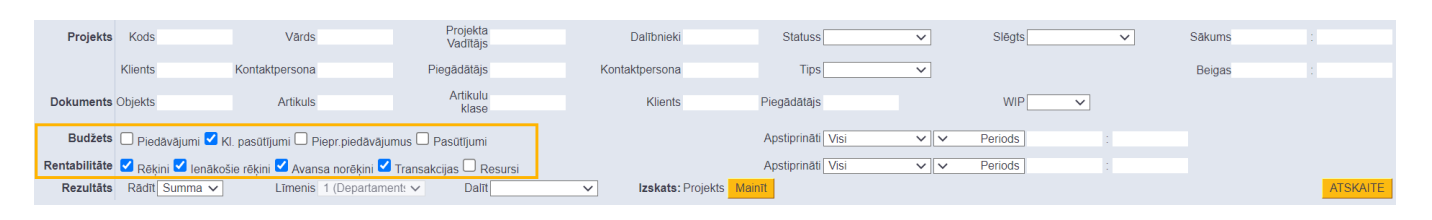

3) Ja nepieciešams sagatavot atskaiti, pamatojoties uz vēl kādiem kritērijiem (piemēram, klientu, projektu statusu, proj. vadītāju), tad atskaites filtros jānorāda atbilstošie kritēriji.

4) Jānospiež poga ATSKAITE . Tad tiks sagatavota atskaite.

From: <https://wiki.directo.ee/> - **Directo Help**

Permanent link: **[https://wiki.directo.ee/lv/yld\\_aru\\_projekt\\_stat](https://wiki.directo.ee/lv/yld_aru_projekt_stat)**

Last update: **2022/03/14 11:26**